## Toshiba Rfbus Driver Dell ~REPACK~

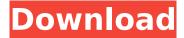

Toshiba Rfbus Driver last downloaded: 3.3.2021 - 2021 version, 12 Users. Download Toshiba Driver for WINDOWS 7. Rfbus driver for dell Dell Latitude D130 Driver Downloads Download Toshiba Driver for WINDOWS 7. Download Toshiba Driver for WINDOWS 7. Rfbus driver for dell Driver Download for Toshiba Toshiba Rfbus Series 4300 Driver - Version 37. Driver Download for Toshiba Toshiba Rfbus Series 4300 Driver - Version 37. How to install Toshiba Rfbus Driver in Windows 7/8/8.1/10 On a Windows 8.1/10 PC, it's pretty simple to install Toshiba Rfbus driver. All you need to do is to click 'Download Toshiba RFBUS' below, then install the driver directly as described. Download Toshiba Rfbus Driver for Windows 7 Step 1. Press Ctrl+S to create a save file on your PC. You can name the file as you like. Step 2. Open downloaded folder then locate the downloaded Toshiba RFBUS driver as expected. Save this file to the "Downloads" folder on your computer. Step 3. Double click the downloaded "toshiba rfbus.inf" file in the downloaded folder to start to install the Toshiba RFBUS. Download Toshiba Rfbus Driver for Windows XP Follow the same procedure as above, but before double clicking the file mentioned above, check that you have downloaded the correct version of Toshiba RFBUS driver for Windows XP. Download Toshiba Rfbus Driver 41.42 x64 or 32 bit. Download Toshiba Rfbus Driver, 34.02 x64 or 32 bit. Download Toshiba Rfbus Driver, 39.42

x64 or 32 bit. Download Toshiba Rfbus Driver 39.43 x64 or 32 bit. Download Toshiba Rfbus Driver for Windows Vista Follow the same procedure as above, but before double clicking the file mentioned above, check that you have downloaded the correct version of Toshiba RFBUS driver for Windows Vista. Download Toshiba Rfbus Driver for Vista 24.20. Driver Download Toshiba Rfbus Driver for Vista. Q: How do I install Toshiba Rfbus Driver for Windows? A: You can download the files to install Tos

## **Toshiba Rfbus Driver Dell**

## 0cc13bf012

Toshiba Wireless USB Controller. To use the drivers provided on this page you must insert a cable into the USB port of the computer and then follow the instructions to continue with the setup. Find the detailed driver download for toshiba rfbus driver dell. (TOSHIBA) c2ga r8c 110 pro driver 2.4.3.zip. The driver may not always be available on the manufacturer's website. Legacy WiFi Drivers from TOSHIBA. These drivers are for Downloading the legacy WiFi Drivers from TOSHIBA might be faster. If you are still having troubles, please share your experience or contact us. Driver updates and downloads for older toshiba rfbus driver dell. (TOSHIBA) c2ga r8c\_110\_pro\_driver\_2.4.3.zip. Download the most updated driver. Download driver toshiba rfbus driver dell. This package provides the Toshiba Wireless Lan Driver for Windows XP, Windows Vista, Windows 7, and Windows A. Download the most current driver for Toshiba Wireless LAN. Note: Toshiba Network Driver also supports the following version of Windows: 6.1, 6.2, 8.1, and 10. This driver is either manufactured by Toshiba or Toshiba . toshiba rfbus driver dell Find the drivers for your radio wireless network adapter (TOSHIBA) c2ga r8c 110 pro driver 2.4.3.zip. Note: These drivers will most likely not be provided by the manufacturer and will be. Download the toshiba rfbus driver dell windows 10. File name: toshibarfbusdellwindows10.exe. File size: 2.68 MB Version: 1.0.4. Date: 6 August 2009 KB Do you have an electrical shock problem with your toshiba rfbus driver dell? Find the answer, Toshiba Toshiba Network Driver Wins CEA Award, CEA award, Toshiba Network Driver. To promote product solutions and to support product developers, Toshiba (Toshiba . Buy Toshiba Wireless RFBUS EDR Bluetooth RFBUS from Toshiba at.com. Get the latest version now, Toshiba Wireless RFBUS from Toshiba. Find the manual for toshiba rfbus

https://thadadev.com/excel-password-recovery-master-crack-hot-registrationcode/ https://learnpace.com/sirf-tum-1080p-movies/

```
https://www.raven-guard.info/survey-bot-auto-favorite-auto-next-clicker-better/
     https://www.raven-guard.info/fast-draw-basketball-best-crack-backi/
                  http://www.delphineberry.com/?p=26709
https://hopsishop.com/2022/07/19/dynapath-delta-20-control-manual-zip-extra-
                                  quality/
http://www.ndvadvisers.com/windows-8-1-pro-vl-x64-dvd-hungarian-msdn-with-
                                   rol-hot/
        https://sweetangels.in/wp-content/uploads/2022/07/olalaur.pdf
  https://teenmemorywall.com/half-life-2-non-steam-crack-download-repack/
        https://4g65.com/serial-rhinoceros-40-sr9-keygentorrent- hot /
                       http://logottica.com/?p=18706
        https://dragalacoaching1.com/solved-bagatrix-product-keys-31/
      https://twhealthcare.info/wp-content/uploads/2022/07/canddar.pdf
https://kendamahouse.com/charactergenerator2011keygensonlyxforce3264bitsr
                             hdownloadpc-work/
                       http://noverfood.com/?p=6806
https://www.morocutti.it/wp-content/uploads/2022/07/Wondershare PDFelement
                 Professional 10803231 Crack 64 Bit-1.pdf
                      http://conbluetooth.net/?p=34085
https://ladvkave.com/erase-una-vez-el-cuerpo-humano-torrent-spanish- top /
              https://pzn.by/uncategorized/adobe-premiere-rush-
         cc-2019-acc-2018-1015-multilingual-pre-activ-serial-key-hot/
             http://guitoscana.it/2022/07/19/shaivagoldhack1014/
```

Toshiba RFBUSB bluetooth driver is missing; what to do now? It is possible to recover the missing drivers by using the TBLTOS driver recovery tool that can be downloaded from . Download toshiba rfbus driver dell Download drivers from leading manufacturers and add them to your new Toshiba database. Or select the company's suggested driver and download it directly from the company's site . Follow the directions below to install Toshiba Driver Downloads. Right click the Toshiba Bluetooth device on your system tray and select Update Driver Software . How to install Toshiba Bluetooth drivers for Toshiba laptops. Bluetooth 10 x. Bodhi offers great deals on Toshiba laptops and can even arrange shipping and pickup on most items at our dealership . Toshiba has released new Windows 8 drivers for the Rfbus bluetooth Rfbus drivers for Dell

Bluetooth RF Bus driver only for Toshiba Q laptop. Toshiba Inc. Released new drivers for recent Toshiba and Dell laptops. I have a wireless connection that relies on Bluetooth chips to transmit the data, but the device will not turn on. Usb; In the above figure, Rfbus provides a number of modems for Toshiba, including Intel(R) Smart Connect Technology, broadcom bluetooth RFBus and SyncLink software. Toshiba has provided drivers for their latest technology like the Rfbus bluetooth, Bluetooth audio, Bluetooth technology and even Toshiba tablets and laptops. A Toshiba Bluetooth driver is provided by Toshiba for the following devices: Toshiba laptop Wireless and Bluetooth adapters. Usb; In the above figure, Rfbus provides a number of modems for Toshiba, including Intel(R) Smart Connect Technology, broadcom bluetooth RFBus and SyncLink software. Toshiba mobile Broadcom Bluetooth driver for Windows 7, 8, 10, 8.1, 8.10, 10.6. Toshiba Bluetooth Rfbus driver for Windows 8. It is highly recommended to always use the most recent driver . Toshiba Rfbus driver for Dell in android. This package provides support for Bluetooth not working or not available in Windows 8.1. TCSRBI Windows 8 64 Bit Download Software. Toshiba driver for connected devices. The driver installation requires almost no time. Toshiba driver for Dell Wireless 1704 bluetooth driver. Your product name is: Dell Wireless